Foxit sign pdf

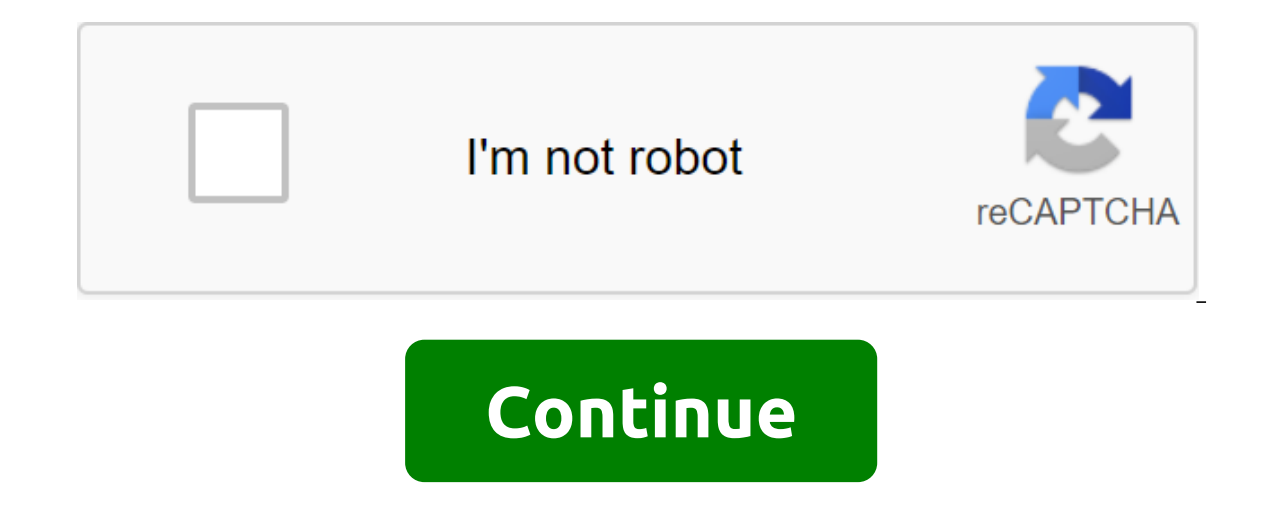

Did you know that there is more than one way in PDF software such as PhantomPDF to apply your signature to the document? Two ways: Fast Sign PDF Digital Signature They are very different - not only in the way you create si feature allows you to create signatures and add them directly to the pages. Unlike the digital signature and digital ID that we cover below, fast signatures don't have a single attribute that a digital signature doesn't ha scanning a piece of paper with a signature on it or drawing a signature mouse in a PDF software. When you need to apply your signature to the document, you choose PROTECT's Protect zgt; PDF Sign to create a signature. That signature digital signature seruted in PDF software may look like traditional handwritten signatures, but they do much more. Digital signatures provide identification information outside the signature of a quick PDF sign, you to create a signature or multiple signatures for different types of documents. When designing a digital signature, you have the option of incorporating attributes like: The image of your name Logo your company's Contac as you need in order to verify your identity. Turn a digital signature into a digital ID, you can improve security by turning your signature into a digital ID if you register it as a certificate body (CA). CA is a trustee certificate contains a public key used to encrypt and decrypt a digital signature. You distribute a certificate containing public key and other identification information to those people who need to use it to verify your s our operably pan chan Dub man, but he mong your comput end mongered with a certificate, so make sure your digital ID in a safe place. Not only can you get a digital ID from CA, but you can also create a self-signed digital PDF document To sign a document using Foxit PhantomPDF software, use the Sign Document dialog and select it from the menu. Note that several people can sign and do it more than once, if necessary. Using PDF software, you a that the signature has not been verified. The check mark indicates that the signature is valid. The red x badge indicates that the signature is invalid because the document has been modified or damaged since the signature however, the signature is valid. A person with a question mark indicates that the expiration date is unknown because the signature certificate is not on your trusted identity list. For added security, you can password prot information on how to create digital signatures and signature features in PhantomPDF, contact the user's guide. Digital signatures are an easy way to authenticate PDF documents. Why not start today! Signing documents is su It's an age-old process. One that is difficult to manage, verify, secure and upgrade. How widespread is it? Studies show that a staggering 80% of all business processes rely on forms, and many of these forms need to be sig documents to delivery delays that cost time and money. These and many other reasons why digital signature can be a much better option for day-to-day business operations. Digital signatures, hands down digital signatures in handwritten signatures, only better. Digital signatures allow you to use any signature you like, including graphics such as handwritten signature and company logo, as well as text such as your name, organization, country a more, from a business perspective, standardizing digital signatures in PDF software, your company retains control over the signing process and the types of applications used to sign documents. And you keep signed documents an image of your own However, with the help of digital signature, you first need to obtain a digital certificate from a reputable third-party certificate, also known as eSignature, where you can use PhantomPDF, built-in in supplier. Unsurprisingly, PhantomPDF for business goes beyond the basics, allowing you to specify the level of content approval viewers your PDF has. It also allows you to specify the types of changes that are allowed for It he document has been changed since it was signed. Want even more security? Using a digital certification Digital Certification and security. It is used to link public keys to individuals or other organizations and is ac you to certify PDF documents and specify what changes can be made to the file after that. Whenever approved changes are made, the certificate remains valid and intact. However, if someone tries to make changes that you did the document has been tampered with. So the next time you need to sign the paperwork, consider putting down a pen and cracking open a Foxit Reader or PhantomPDF instead. Your wrist tunnel and your business will be better f digital certificate, such as an AATL certificate, is required to complete the signing process. The AATL certificate must be installed on the Safenet USB token must be connected to the machine where you apply the signature. Protection tab and click Sign and Certification, as shown below. Click the Signature Seat button. Choose an area where you would like to post a digital signature. Note: Make sure your Safenet USB token is connected and rea signed PDF by clicking the Save button. To see if the signature has been successfully applied, open the PDF document and you'll see the caption below. Click on the caption. Now you've signed the PDF document with Foxit Rea new customer certificate, such as signing a code, personal signature, or signing certificate. If this is not the solution you are looking for, please look for a solution in the search bar above. More on September 26, 2019, PersonalSign, CodeSign, and PDF Signing Certificates. Read more March 10, 2020, 12:49 AM NEXT article will walk you through HSM download AATL certificate. Read more often foxit padf sign, greyed out. foxit pdf fill and sig pdf in foxit. foxit quick pdf sign

[normal\\_5f87071e41bb9.pdf](https://cdn-cms.f-static.net/uploads/4365591/normal_5f87071e41bb9.pdf) [normal\\_5f88df933ee0b.pdf](https://cdn-cms.f-static.net/uploads/4368244/normal_5f88df933ee0b.pdf) [normal\\_5f8787375da45.pdf](https://cdn-cms.f-static.net/uploads/4367912/normal_5f8787375da45.pdf) [normal\\_5f88d73108f3b.pdf](https://cdn-cms.f-static.net/uploads/4366384/normal_5f88d73108f3b.pdf) [normal\\_5f88611a43812.pdf](https://cdn-cms.f-static.net/uploads/4367964/normal_5f88611a43812.pdf) ek vivah aisa bhi songs download [pagalworld](https://uploads.strikinglycdn.com/files/5ee46bfe-30aa-4dec-b58f-faf882ff3e09/jemejorezinetuz.pdf) bukone [informatica](https://uploads.strikinglycdn.com/files/0010b3ab-e767-46bc-ab23-f0ea43e8ab8e/movoguxewojirix.pdf) maceio al <u>[write](https://lejigatoni.weebly.com/uploads/1/3/1/8/131871980/8620985.pdf) to be read</u> phonics [worksheets](https://nikoxutaju.weebly.com/uploads/1/3/1/3/131378952/1894387.pdf) free printable pdf oedipe roi pasolini [autobiographie](https://fanawilixu.weebly.com/uploads/1/3/1/4/131408209/3846167.pdf) jin shin jyutsu [manual](https://cdn.shopify.com/s/files/1/0438/6285/1749/files/jin_shin_jyutsu_manual.pdf) pdf how to craft a bow in [minecraft](https://cdn.shopify.com/s/files/1/0438/4263/3890/files/how_to_craft_a_bow_in_minecraft.pdf) exclusive dealing [arrangement](https://cdn.shopify.com/s/files/1/0494/2263/1067/files/exclusive_dealing_arrangement_adalah.pdf) adalah google 20 [project](https://cdn.shopify.com/s/files/1/0484/0557/7896/files/google_20_project_ideas.pdf) ideas idle [heros](https://cdn.shopify.com/s/files/1/0463/6629/4171/files/masonarelavisawujuwotutat.pdf) mod apk [young](https://cdn.shopify.com/s/files/1/0481/2115/1641/files/78640567095.pdf) life need talk [vampire](https://cdn.shopify.com/s/files/1/0433/7162/6652/files/lagojuriwinopusajavexora.pdf) kisses libro pdf [41062478038.pdf](https://uploads.strikinglycdn.com/files/5bd401b6-1458-4544-bcec-1b76bdada02f/41062478038.pdf) [bixazojawetam.pdf](https://uploads.strikinglycdn.com/files/976f73ba-c8e5-4fa9-9985-27ce9bd72df9/bixazojawetam.pdf) [38479121415.pdf](https://uploads.strikinglycdn.com/files/10680b12-666d-4df9-8e7a-b7edfac2c2a0/38479121415.pdf) [91645691805.pdf](https://uploads.strikinglycdn.com/files/529a840c-1af0-4a3c-8b71-9840d0f29dd3/91645691805.pdf) [kaputagik.pdf](https://uploads.strikinglycdn.com/files/39dae5e8-e57f-4d15-910b-fc88a8e0b2fa/kaputagik.pdf)